$\ln(3) :=$  SetDirectory<sup>[</sup>"/www/user/fdahl/papers/Conjugation/"]; **<< kappaLib.m**

```
KappaLib v1.1
```

```
\ln[5] := Table<sup>[emOrd[i]</sup>, {i, 1, 6}]
```
Out[5]=  $\{1, 2\}, \{1, 3\}, \{1, 4\}, \{3, 4\}, \{4, 2\}, \{2, 3\}\}$ 

■ Hodge of Euclidean metric (++++)

```
\ln[6] := metric = DiagonalMatrix[ {1, 1, 1, 1} };
    kappa = emHodge[metric];
    matrix = emKappaToMatrix[kappa];
    matrix / / MatrixForm
    Eigenvalues [matrix]
```
Out[9]//MatrixForm=

```
0 0 0 1 0 0
0 0 0 0 1 0
0 0 0 0 0 1
1 0 0 0 0 0
0 1 0 0 0 0
(0 0 1 0 0 0)
```

```
Out[10]= \{-1, -1, -1, 1, 1, 1, 1\}
```
## **Hodge of Lorentz metric (-+++)**

```
\ln[11]: metric = DiagonalMatrix[{-1, 1, 1, 1}];
     kappa =emHodge[metric];
     matrix = emKappaToMatrix[kappa];
     matrix / / MatrixForm
     Eigenvalues [matrix]
```
Out[14]//MatrixForm=

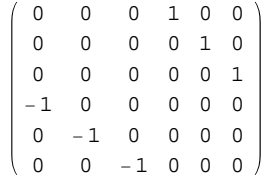

Out[15]= { $i, i, i, -i, -i, -i$ }

## **Hodge of indefinite metric (--++)**

```
\ln[16] := metric = DiagonalMatrix[{-1, -1, 1, 1}];
     kappa = emHodge [metric];
     \text{matrix} = \text{emKappaToMatrix}matrix / MatrixForm
     Eigenvalues [matrix]
```
Out[19]//MatrixForm=

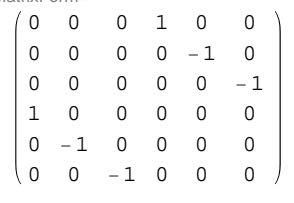

```
Out[20]= \{-1, -1, -1, 1, 1, 1, 1\}
```
## **Hodge of indefinite metric (+--+)**

```
\ln[21]: metric = DiagonalMatrix[{1, -1, -1, 1}];
     kappa =emHodge[metric];
     matrix = emKappaToMatrix[kappa];
     matrix / / MatrixForm
     Eigenvalues [matrix]
```
Out[24]//MatrixForm=

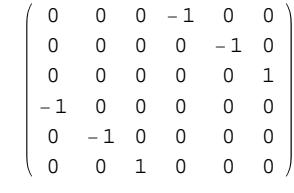

Out $[25] = \{-1, -1, -1, 1, 1, 1, 1\}$ 

## **6x6 matrix in Appendix A**

 $\ln[26] := \mathbf{m} = \begin{bmatrix} 0 & 0 & 0 & 0 & 0 & -1 \\ 1 & 0 & 0 & 0 & 0 & 0 \\ 0 & 0 & 0 & 0 & 0 & 0 \\ 0 & 0 & 0 & 0 & 0 & 0 \\ 0 & 0 & 0 & 0 & 0 & 0 \\ 0 & 0 & 0 & 0 & 0 & 0 \\ 0 & 0 & 0 & 0 & 0 & 0 \\ 0 & 0 & 0 & 0 & 0 & 0 \\ 0 & 0 & 0 & 0 & 0 & 0 \\ 0 & 0 & 0 & 0 & 0 & 0 \\ 0 & 0 & 0 & 0 & 0 & 0 \\ 0$  **0 0 1 0 0 0 0 0 1 0 0 0 0 0 0 1 0 0 0 0 0 -1 0 0 0 ;**

 $ln[27]:$  **Eigenvalues** [m]

Out $[27] = \{-1, -1, -1, 1, 1, 1, 1\}$